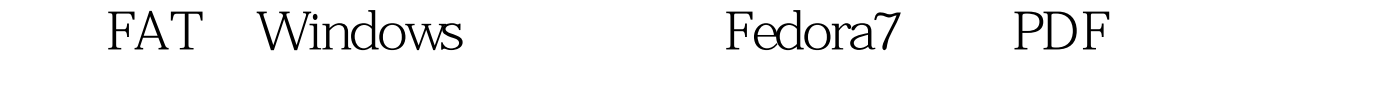

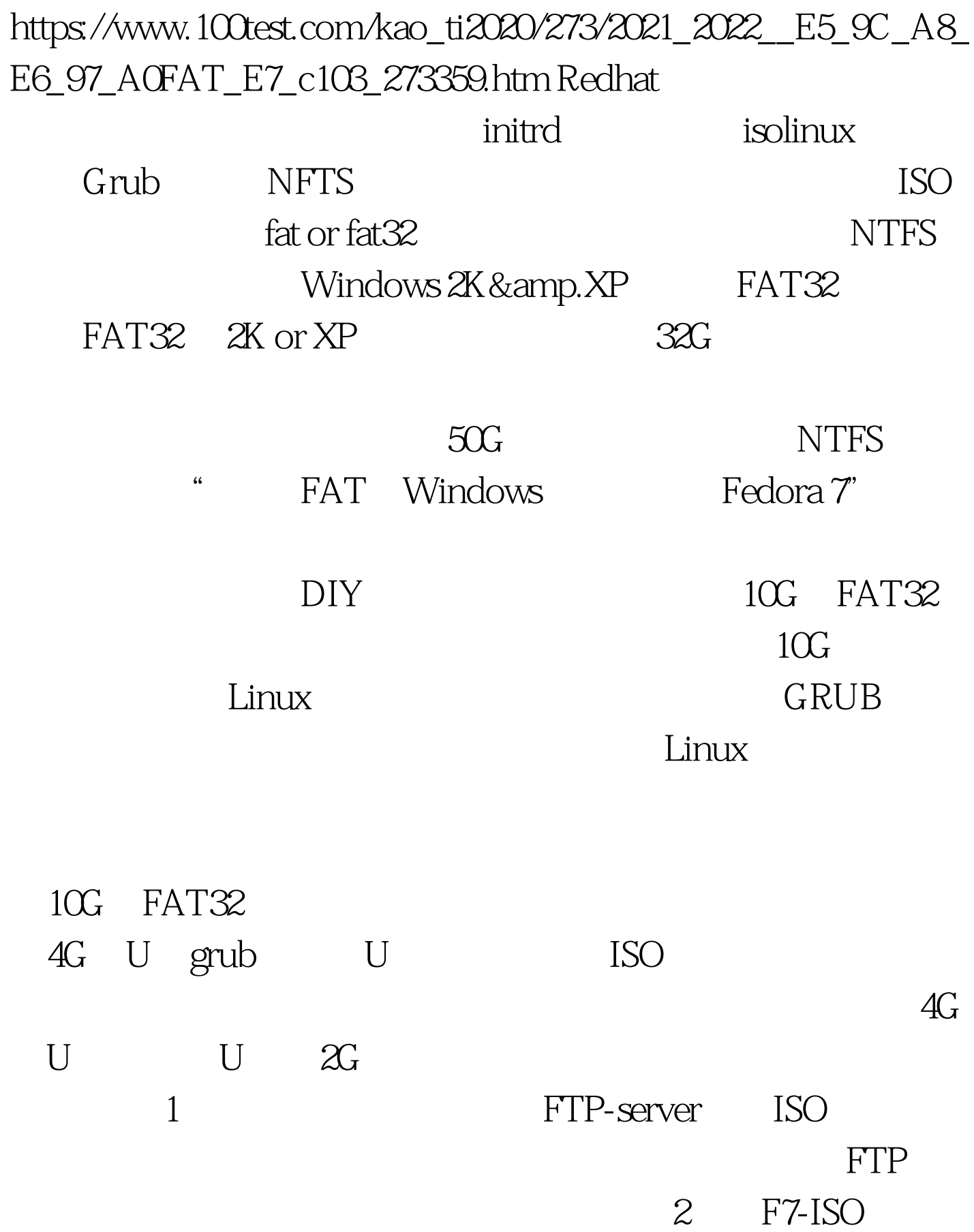

长文件的文件的文件的文件。<br>在大概是在大概的文件的文件中,  $100T$ est www.100test.com